#### **DAFTAR PUSTAKA**

- Abdillah, M., Ilhamsyah, I., & Hidayati, R. (2018). Penerapan Metode Analytic Network Process (ANP) Berbasis Android Sebagai Sistem Pendukung Keputusan Dalam Pemilihan Tempat Kos. *Journal Coding, Rekayasa Sistem Komputer Untan*, *6*(3), 12–22.
- Aditia, I. I., Latuconsina, R., & Dinimaharawati, A. (2021). *Sistem Pendukung Keputusan Pemilihan Tempat Kerja Decision Support System of Internship Workplace Selection for Electrical Engineering Faculty Student ' S of Telkom University*. *8*(5), 6725–6736.
- Affandi, L., Rahmanto, A. N., & burhan, M. B. A. (2019). Sistem Pendukung Keputusan Pembagian Zakat pada Masjid Menggunakan Metode Analytic Network Process. *Seminar Informatika Aplikatif Polinema*, 246–252.
- Dalam, A., Strawberry, P., Dengan, T., & Process, A. N. (2022). *Analisis dalam pemilihan strawberry terbaik dengan metode analytic network process*. *1*(1), 42–47.
- Enterprise, J. (2022). *Belajar Pemrograman Python Untuk Guru dan Murid*. PT Elex Media Komputindo.

Enterprise, J. (2022). *PHP Edisi Lengkap*. PT Elex Media Komputindo.

- Frastian, N., Katarina, D., & Heriyati, H. (2018). Sistem Pendukung Keputusan Kinerja Dosen Menggunakan Metode Analytical Network Process (Anp) Pada Universitas. *Faktor Exacta*, *11*(3), 240–245.
- Gaffar, A. F. O., Malani, R., & Putra, A. B. W. (2021). *Artificial Intelligence : Konsep Fundamental dan Terapan*. Media Nusa Creative.
- H.Hamdi Azwir, E. B. P. (2017). Pemilihan Supplier Menggunakan Metode Analytic Network Process Di Pt United Tractors Pandu Engineering. *Jurnal Teknik Industri*, *18*(2), 103.
- Hariyadi, F. (2019). Desain Sistem Pendukung Keputusan Untuk Penentuan Karyawan Terbaik Menggunakan Metode Analytic Network Process (Studi Kasus: IT Telkom Purwokerto). *Conference on Electrical Engineering, Telematies, Industrial Technology, and Creative*.
- Hasugian, A. H., & Cipta, H. (2018). Pengertian Sistem Pendukung Keputusan. *Jurnal Ilmu Komputer Dan Informatika*, *02*(April), 14–30.
- Heriyanto, Y. (2018). Perancangan Sistem Informasi Rental Mobil Berbasis Web Pada PT.APM Rent Car. *Jurnal Intra-Tech*, *2*(2), 64–77.
- Hidayatullah, P., & Karwistara, J. K. (2020). *Pemrograman WEB*. Penerbit Informatika.
- Miftah, Z. (2017). Pemilihan Guru SMK Berprestasi dengan Metode Analytical Network Process (ANP) dan Kompetensi Gomes. *JABE (Journal of Applied Business and Economic)*, *4*(2), 117.
- Negara, P., & Setiawan, H. (2017). Penilaian Perilaku Kerja Pegawai Negeri Sipil ( PNS ) Menggunakan Metode Analytical Network Process ( ANP ) dan Rating Scale Untuk Menentukan Pegawai Berprestasi di Dinas Pekerjaan Umum Kabupaten Serang. *Teknik Industri*, *5*(3), 239–246.
- Olanta, A. J., Sianto, M. E., & Gunawan, I. (2019). Perbandingan Metode ANP Dan AHP Dalam Pemilihan Jasa Kurir Logistik Oleh Penjual Gadget Online. *Widya Teknik*, *18*(2), 96–101.
- Setiady, T., Damiyana, D., & Nurawan, Y. (2018). Sistem penunjang keputusan penilaian kinerja karyawan dalam pemilihan karyawan terbaik berbasis web di LP3I jakarta. *Jurnal Sisfotek Global*, *8*(1), 87–92.
- Suendri. (2018). Implementasi Diagram UML (Unified Modelling Language) Pada Perancangan Sistem Informasi Remunerasi Dosen Dengan Database Oracle (Studi Kasus: UIN Sumatera Utara Medan). *Jurnal Ilmu Komputer Dan Informatika*, *3*(1), 1–9.
- Tarigan, P. S., & Sagala, J. R. (2021). *Sistem Pendukung Keputusan Penilaian Kinerja Karyawan Instalasi Farmasi Menggunakan Metode Analytic Network Process ( ANP ) Di Rumah Sakit Grandmed JURNAL MEDIA INFORMATIKA [ JUMIN ]*. *3*, 62–70.

**UNIVERSITAS ISLAM NEGERI** 

- Ulfa, N., Arhami, M., & Muhammad Rizka, D. (2021). Penggunaan Metode Analytic Network Process (Anp) Untuk Pendukung Keputusan Pemberian Bonus Karyawan. *Jurnal Teknologi*, *21*(1), 17–25.
- Witasari, D., & Jumaryadi, Y. (2020). Aplikasi Pemilihan Karyawan Terbaik Dengan Metode Simple Additive Weighting (Saw) (Studi Kasus Citra Widya Teknik). *JUST IT : Jurnal Sistem Informasi, Teknologi Informasi Dan Komputer*, *10*(2), 115.
- Yulianto, B. (2020). *Perilaku Penggunaan APD Sebagai Alternatif meningkatkan Kinerja Karyawan Yang Terpapar Bising Intensitas Tinggi*. Scorpindo Media Pustaka.
- Yusuf, M., Nurhamilin, Setiawan, Y., & Supeni, E. A. (2020). *Decision Support System di Era 4.0 : Teori & AplikasiTools Analysis* (A. Riana, Andi Dyana. Suryahman (ed.)). Penerbit IPB Press.
- Zufria, I., Harahap, A. M., & Wardani, D. A. (2022). *Sistem Informasi Objek Pajak Bumi Dan Bangunan Sektor Pedesaan Dan Perkotaan Pada Badan Pengelola Pendapatan Daerah Kabupaten Asahan*. *6*, 148–160.
- Zufria, I., Hasugian, A. H., & Simanjuntak, S. (2020). *Penentuan Kelas Unggulan Berbasis Decision Support System Dengan Metode Simple Additive Weighting ( SAW )*. *5*(2), 181–184.

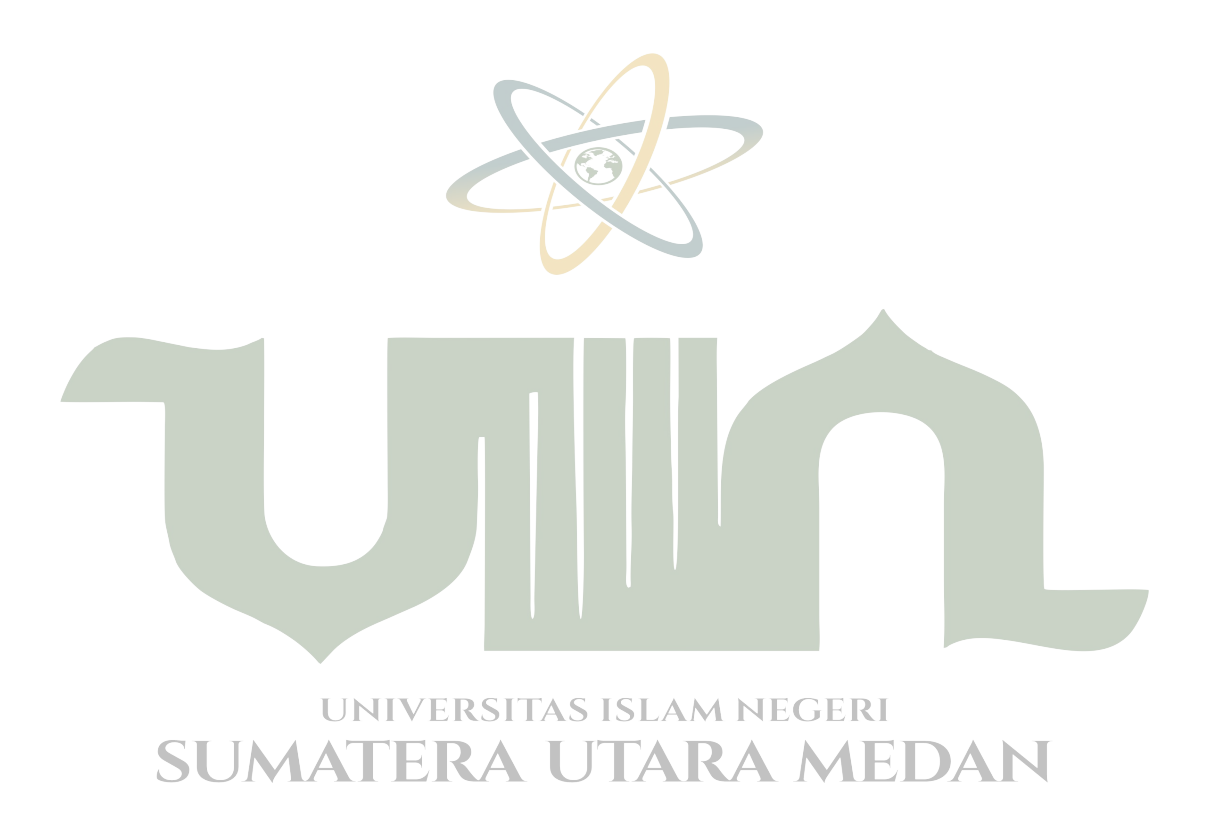

### **LAMPIRAN-LAMPIRAN**

#### **Lampiran 1** Surat Izin Riset di PT. Langkat Nusantara Kepong

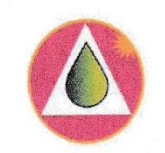

# PT. LANGKAT NUSANTARA KEPONG

(Perusahaan Patungan Antara PTPN II Persero dengan KL-Kepong Plantation Holdings Sdn. Bhd.)

Alamat Domisili : Jl. Binjai - Kuala Kecamatan Selesai, Kabupaten Langkat, Sumatera Utara

Tanjung Morawa, 30 Mei 2022

: 233 /Dir.SDM/LNK/V/2022 No. Lamp  $\sim$ Hal : Izin Riset

Kepada Yth: Wakil Dekan Bidang Akademik dan Kelembagaan Universitas Islam Negeri Sumatera Utara Medan  $di -$ Tempat

Dengan hormat,

Sehubungan dengan Surat Universitas Islam Negeri Sumatera Utara Medan No: B.565/ST.III.ST.V.2/PP.00.4/4/2022 perihal Permohonan Izin Riset Mahasiswa Universitas Islam Negeri Sumatera Utara Medan Fakultas Sains Dan Teknologi di PT. Langkat Nusantara Kepong yang namanya tercantum dibawah ini :

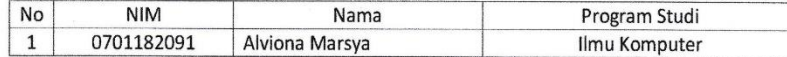

Pada prinsipnya kami menyetujui pelaksanaan Riset kepada Mahasiswa yang namanya tersebut diatas di PT.Langkat Nusantara Kepong PKS Stabat tmt. 2 Juni s/d 30 Juni 2022.

Sehubungan dengan belum adanya Surat Edaran bebas Pandemi Corona Virus Disease (COVID-19) dari Pemerintah, saat ini PT. Langkat Nusantara Kepong masih menerapkan Movement Control diwilayah Kebun & PKS.

Terkait hal tersebut diatas, Pelaksanaan Riset dapat dilaksanakan dengan cara daring atau pengiriman data-data Via Email *pkslnkstabat@klk.co.id* dan bilamana dibutuhkan untuk pengambilan dokumentasi dan ataupun data, diminta kepada Mahasiswa yang melaksanakan Riset untuk tetap mematuhi ketentuan protokol kesehatan yang diterapkan di PT.LNK.

Demikian disampaikan agar dapat maklum.

PT. LANGKAT NUSANTARA KEPONG Direksi, **Akhmad Haris Suharto, SH** Direktur SDM

 $cc:$ 

Manager PKS Stabat Pertinggal

```
Lampiran 2 Kode Program Web Yang Digunakan Untuk Pemilihan 
Karyawan Terbaik Berdasarkan Kinerja Karyawan Dengan Menggunakan 
              Metode Analytic Network Process (ANP)
```

```
<?php
error reporting(~E_NOTICE & ~E_DEPRECATED);
session start();
include 'config.php';
include 'includes/ez_sql_core.php';
include 'includes/ez_sql_mysqli.php';
$db = new ezSQL_mysqli($config['username'], 
$config['password'], $config['database_name'], 
$config['server']);
include 'includes/general.php';
$page = $ GET['page'];
$act = $ GET['act'];$tahun = $db->get_results("SELECT id FROM tb_periode WHERE 
status='1'")[0]->id;
$rows = $db->get_results("SELECT kode_alternatif, 
nama_alternatif FROM tb_alternatif WHERE hak_akses='karyawan' 
ORDER BY kode alternatif");
$ALTERNATIF = array();
foreach ($rows as $row) {
     $ALTERNATIF[$row->kode_alternatif] = $row-
>nama_alternatif; RA UTARA MEDAN
}
$rows = $db->get_results("SELECT * FROM tb_kriteria ORDER BY 
kode_kriteria");
$KRITERIA = array();
foreach ($rows as $row) {
     $KRITERIA[$row->kode_kriteria] = $row->nama_kriteria;
     $KRITERIA_ALL[$row->kode_kriteria]['bobot'] = $row->bobot;
```

```
 $KRITERIA_ALL[$row->kode_kriteria]['aspek'] = $row->aspek;
}
$nRI = array(1 \Rightarrow 0,2 \Rightarrow 0,3 \Rightarrow 0.584 \Rightarrow 0.9,
    5 \Rightarrow 1.12,6 \Rightarrow 1.247 \Rightarrow 1.328 \Rightarrow 1.41,9 \Rightarrow 1.46,
    10 \Rightarrow 1.49);
function data_awal_alternatif(){
     global $db;
     $rows = $db->get_results("SELECT a.kode_alternatif, 
k.kode_kriteria, nilai
         FROM tb alternatif a
          INNER JOIN tb_relasi ra ON 
ra.kode_alternatif=a.kode_alternatif NEGERI
S U A INNER JOIN tb\anglekriteria k ON A \land E D A \landk.kode_kriteria=ra.kode_kriteria
         ORDER BY a.kode alternatif, k.kode kriteria");
    \text{\$data = array();} foreach($rows as $row){
          $data[$row->kode_alternatif][$row->kode_kriteria] =
```

```
$row->nilai;
```

```
 }
```

```
 return $data;
}
function data_awal_alternatif_2(){
     global $db;
     $rows = $db->get_results("SELECT a.kode_alternatif, 
k.kode_kriteria, nilai
        FROM tb alternatif a
        INNER JOIN tb relasi ra ON
ra.kode_alternatif=a.kode_alternatif
        INNER JOIN tb kriteria k ON
k.kode kriteria=ra.kode kriteria
         ORDER BY a.kode_alternatif, k.kode_kriteria");
    $data = array(); foreach($rows as $row){
         $data[$row->kode_kriteria][$row->kode_alternatif] = 
$row->nilai;
     }
     return $data;
}
function get kriteria bobot(){
     global $KRITERIA_ALL,$KRITERIA;
    $array Uarray();SITAS ISLAM NEGERI
\mathbb{S} foreach ($KRITERIA as $key \Rightarrow $value) { \mathbb{F} \mathbb{D} \mathbb{A} \mathbb{N} foreach ($KRITERIA as $k => $v) {
                  $array[$key][$k]=$KRITERIA_ALL[$key]['bobot']-
$KRITERIA_ALL[$k]['bobot'];
 } 
         }
    return $array;
}
function get kriteria bobot per($id){
```

```
 $data = data_awal_alternatif();
    $array = array();
     foreach ($data[$id] as $key => $value) {
           foreach ($data[$id] as k \Rightarrow $v) {
                 $array[$key][$k]=$value-$v;
 }
         }
     return $array;
}
function get_alternatif_bobot_per($id){ 
    $new data = data awal alternatif 2();
    $array = array();
    foreach ($new_data[$id] as $key \Rightarrow $value) {
           foreach (\frac{2}{3}new_data[\frac{2}{3}id] as \frac{2}{3}k => \frac{2}{3}v) {
                 $array[$key][$k]=$value-$v;
 }
         }
     return $array;
}
function get bobot awal($data){
    \text{Sarray} = \text{array}();
     foreach ($data as $key => $value) {
        foreach ($value as k \Rightarrow $v) {
           Lif($key!\#$k)}AS ISLAM NEGERI
\mathbf{SUMAT} if(empty($array[$key][$k])){\mathbf{FDAN}if(\frac{4}{3}v)=0){
                           $array[$key][$k]=$v+1;
                           $array[$k][$key]=1/$array[$key][$k];
                      }else{
                           $array[$key][$k]=abs(1/($v-1));
                           $array[$k][$key]=1/$array[$key][$k];
 }
 }
```

```
 }else{
                  $array[$key][$k]=1;
 }
         }
     }
     return $array;
}
function get_pv($rata,$normal)
{
     global $KRITERIA;
    $ratax = array();foreach ($normal as $key => $value) {
         $n_t=0;
        foreach ($value \frac{1}{\sqrt{2}} sk => $v) {
              $n_t+=($v*($rata[$k]/count($KRITERIA)));
         }
         $ratax[$key]=$n_t;
     }
     return $ratax;
}
function get_pv_alternatif($rata,$normal)
{
    global GALTERNATIF; TAS ISLAM NEGERI
S [stratax \triangleq array(); \triangle [ ] TARA MEDAN foreach ($normal as $key => $value) {
         $n_t=0;
        foreach ($value as k \Rightarrow $v) {
             $n_t+=($v*($rata[$k]/count($ALTERNATIF)));
         }
         $ratax[$key]=$n_t;
     }
     return $ratax;
```

```
}
function get_supermatriks()
{
       global $ALTERNATIF, $KRITERIA;
      \text{Sarr} = \text{array}();
       foreach ($ALTERNATIF as $key => $val) {
             foreach ($ALTERNATIF as $k => $v) {
                  $arr[$key][$k] = ($key == $k) ? 1 : 0; }
            \text{\$data = get\_alt_krit();} foreach ($KRITERIA as $k => $v) {
                  $arr[$key][$k] = $data[$key][$k]; }
       }
      foreach ($KRITERIA as $key \Rightarrow $val) {
            $data = get_krit_alt();foreach ($ALTERNATIF as k \Rightarrow $v) {
                   $arr[$key][$k] = $data[$key][$k];
             }
            foreach ($KRITERIA as k = \sqrt{8}v) {
                  \frac{1}{2} \ar{5} \frac{1}{2} \frac{1}{2} \frac{1}{2} \frac{1}{2} \frac{1}{2} \frac{1}{2} \frac{1}{2} \frac{1}{2} \frac{1}{2} \frac{1}{2} \frac{1}{2} \frac{1}{2} \frac{1}{2} \frac{1}{2} \frac{1}{2} \frac{1}{2} \frac{1}{2} \frac{1}{2} \frac{1}{2} \frac{1}{2} \frac{1}{ }
       }
      $arr2 = Larray(BRSITAS ISLAM NEGERI
 \bigcup foreach ($arr as $key => $val) { \bigtriangleup \bigwedge \bigtriangledown \bigtriangleup \bigtriangleupforeach ($val as k \Rightarrow $v) {
                  $array[$k]$key] = $v; }
       }
       return $arr2;
}
function get_weighted_supermatriks($supermatriks)
{
```

```
\text{Sarr} = \text{array}();
     foreach ($supermatriks as $key => $val) {
        foreach ($val as k \Rightarrow $v) {
             $arr[$key][$k] = $v / 2; }
     }
     return $arr;
}
function perkalian matriks($matriks a = array(), $matriks b =
array())
{
    \text{Sarr} = \text{array}();
    foreach ($matriks_a as $i \Rightarrow $val) {
         foreach ($matriks b as f = \pm \sqrt{v}) {
              //echo "$i * $j <br />";
             $temp = 0;foreach ($matriks b as k \Rightarrow sb) {
                 $temp += $matriks_a[$i][$k] *$matriks_b[$k][$j];
                 //echo " {\{~\text{Matrix} a[$i]}{[$k]}\} *
{\frac{\sinh(k_S_b)[\frac{1}{2}]}{\sinh(k_S)}} <br />";
 }
             //echo '<br>'/y';L$arrY$iR[$j] AS$temps\M NEGERI
SUMATERA UTARA MEDAN
     }
     return $arr;
}
function get_alt_krit()
{
     global $db;
     $rows = $db->get_results("SELECT * FROM tb_alt_krit ORDER 
BY kode alternatif, kode kriteria");
```

```
\text{Sarr} = \text{array}();
     foreach ($rows as $row) {
         $arr[$row->kode_alternatif][$row->kode_kriteria] = 
$row->nilai;
     }
     return $arr;
}
function get_krit_alt()
{
     global $db;
     $rows = $db->get_results("SELECT * FROM tb_krit_alt ORDER 
BY kode_kriteria, kode_alternatif");
    \text{Sarr} = \text{array}();
     foreach ($rows as $row) {
         $arr[$row->kode_kriteria][$row->kode_alternatif] = 
$row->nilai;
     }
     return $arr;
}
function get relkriteria($alternatif = ')
{
     global $db;
     $rows = $db->get_results("SELECT * FROM tb_rel_kriteria 
WHERE kode_alternatif='$alternatif\\ORDER BY kode1, kode2");
\mathsf{S} $matriks = array();
                            JTARA MEDAN
     foreach ($rows as $row) {
         $matriks[$row->kode1][$row->kode2] = $row->nilai;
     }
     return $matriks;
}
function get relalternatif($kriteria = '')
{
     global $db;
```

```
 $rows = $db->get_results("SELECT * FROM tb_rel_alternatif 
WHERE kode_kriteria='$kriteria' ORDER BY kode1, kode2");
    $matrix = array();
     foreach ($rows as $row) {
         $matriks[$row->kode1][$row->kode2] = $row->nilai;
     }
     return $matriks;
}
function get hasilperiode($kriteria = '')
{
     global $db;
     $rows = $db->get_results("SELECT * FROM tb_alternatif 
WHERE hak_akses='karyawan' AND id_periode='$kriteria' ORDER BY
rank");
     return $rows;
}
function get_tahun($kriteria = '')
{
     global $db;
     $rows = $db->get_results("SELECT tahun FROM tb_periode 
WHERE id='$kriteria'")[0]->tahun;
     return $rows;
}
function get tahun aktif() S ISLAM NEGERI
SUMATERA UTARA MEDAN
     global $db;
     $rows = $db->get_results("SELECT tahun FROM tb_periode 
WHERE status='1'")[0]->tahun;
    return $rows;
}
function get tahun aktif id()
{
     global $db;
```

```
 $rows = $db->get_results("SELECT id FROM tb_periode WHERE 
status='1'")[0]->id;
     return $rows;
}
function get kriteria option($selected = '')
{
     global $db;
     $rows = $db->get_results("SELECT kode_kriteria, 
nama kriteria FROM tb kriteria ORDER BY kode kriteria");
     foreach ($rows as $row) {
         if ($row->kode_kriteria == $selected)
             $a .= "<option value='$row->kode_kriteria' 
selected>$row->kode_kriteria - $row->nama_kriteria</option>";
         else
             $a .= "<option value='$row->kode_kriteria'>$row-
>kode_kriteria - $row->nama_kriteria</option>";
     }
     return $a;
}
function get alternatif option($selected = ')
{
     global $db;
     $tahun = $db->get_results("SELECT id FROM tb_periode WHERE 
status='1'")[0]->idRSITAS ISLAM NEGERI
\leq $rows = $db->get_results("SELECT kode_alternatif,
nama_alternatif FROM tb_alternatif WHERE hak_akses='karyawan' 
ORDER BY kode_alternatif");
     foreach ($rows as $row) {
         if ($row->kode_alternatif == $selected)
             $a .= "<option value='$row->kode_alternatif' 
selected>$row->kode_alternatif - $row-
>nama_alternatif</option>";
         else
```

```
 $a .= "<option value='$row->kode_alternatif'>$row-
>kode_alternatif - $row->nama_alternatif</option>";
     }
     return $a;
}
function get_nilai_option($selected = '')
{
     $nilai = array(
         '1' => 'Sama Penting',
        '2' \Rightarrow 'Rata-Rata', '3' => 'Sedikit Lebih Penting',
         '4' => 'Rata-Rata',
         '5' => 'Lebih Penting',
        '6' => 'Rata-Rata',
        '7' => 'Sangat Penting',
         '8' => 'Rata-Rata',
         '9' => 'Mutlak Sangat Penting',
     );
     foreach ($nilai as $key => $value) {
         if ($selected == $key)
             $a .= "<option value='$key' selected>$key -
$value</option>";
         else
           L$all¥EkoptionSvalueA'$key'B$keyR+
$value</option>"; RA UTARA MEDAN
     }
     return $a;
}
function get_periode_option($selected = '')
{
     global $db;
     $rows = $db->get_results("SELECT id, tahun FROM tb_periode 
ORDER BY id");
```

```
 foreach ($rows as $row) {
         if ($row->id == $selected)
             $a .= "<option value='$row->id' selected>$row-
>tahun</option>";
         else
             $a .= "<option value='$row->id'>$row-
>tahun</option>";
     }
     return $a;
}
function get total kolom($matriks = array())
{
    $total = array(); foreach ($matriks as $key => $value) {
        foreach ($value as $k \Rightarrow $v$) {
            $total[$k] += $v; }
     }
     return $total;
}
function get_normalize($matriks = array(), $total = array())
{
     foreach ($matriks as $key => $value) {
        foreach ($value as $k => 4v) NEGERI
SUM\triangle$matriks[$key][$k] \triangle $matriks[$key][$k]\angle$total[$k];
         }
     }
     return $matriks;
}
function get_rata($normal)
{
    $rata = array();
```

```
 foreach ($normal as $key => $value) {
         $rata[$key] = array_sum($value) / count($value);
     }
     return $rata;
}
function get_mmult($matriks = array(), $rata = array())
{
    $data = array(); $rata = array_values($rata);
    foreach ($matriks as $key => $value) {
        $no = 0;foreach ($value as k = 5 $v) {
            $data[$key] += $v * $rata[$no];$no++; }
     }
     return $data;
}
function get_consistency_measure($matriks, $rata)
{
     $matriks = get_mmult($matriks, $rata);
    foreach ($matriks as $key => $value) GERI
S \cup \wedge $data[$key] = $value / $rata[$key]; \vdash \wedge \wedge \wedge }
     return $data;
}
function get_eigen_alternatif($kriteria = array())
{
    \text{\$data = array();} foreach ($kriteria as $key => $value) {
        $kode kriteria = $key;
```

```
 $matriks = get_relalternatif($kode_kriteria);
         $total = get_total_kolom($matriks);
         $normal = get_normalize($matriks, $total);
        $rata = get_rate ($normal); $data[$kode_kriteria] = $rata;
     }
    $new = array(); foreach ($data as $key => $value) {
        foreach ($value as k \Rightarrow $v) {
            $new[$k][$key] = $v; }
     }
     return $new;
}
function get_rank($array)
{
     $data = $array;
     arsort($data);
    $no = 1;$new = array(); foreach ($data as $key => $value) {
        $new[$key] = $no++; }
    return $new; VERSITAS ISLAM NEGERI
```
**SUMATERA UTARA MEDAN** 

## **Lampiran 3** Kartu Bimbingan Skripsi

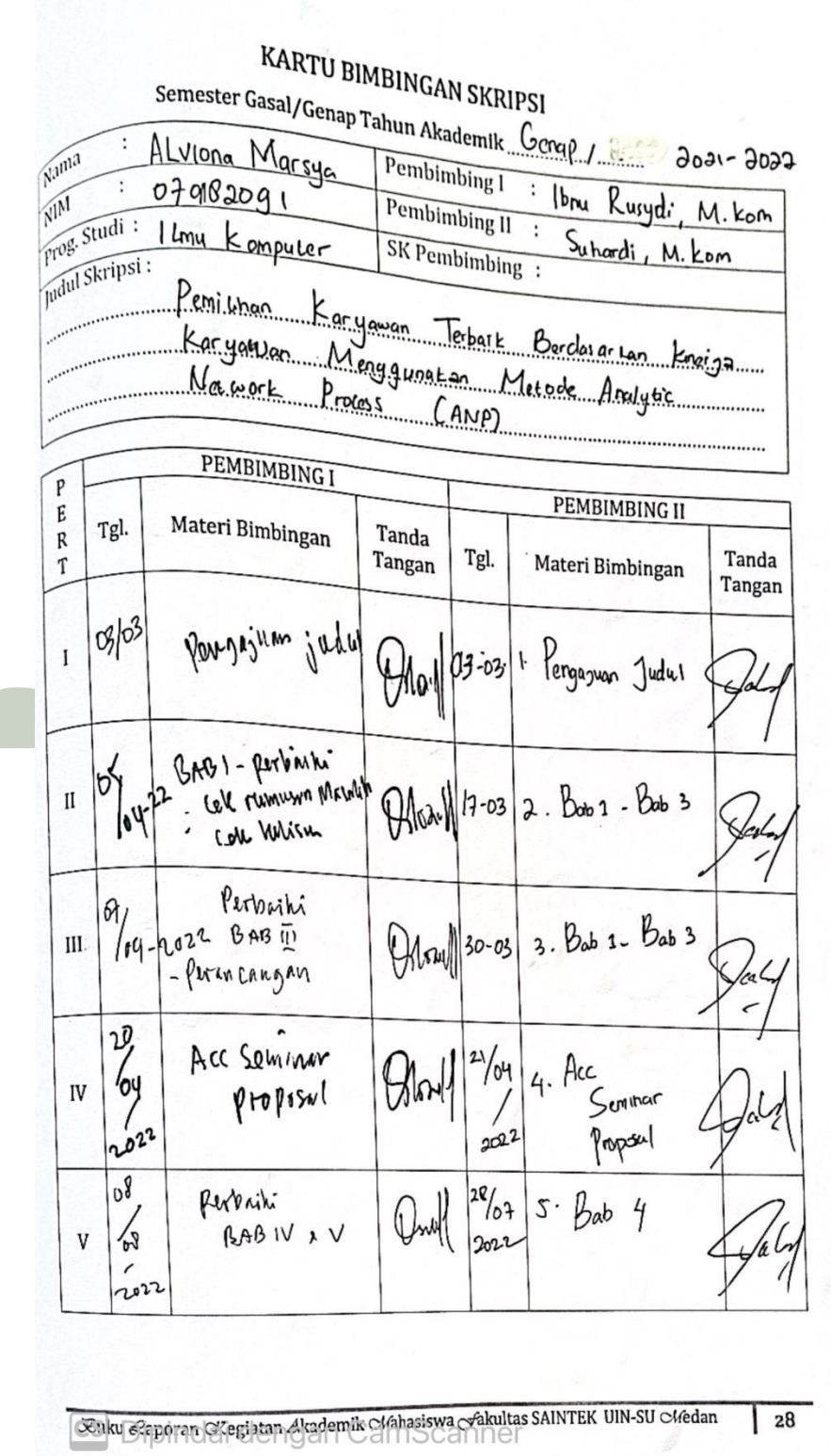

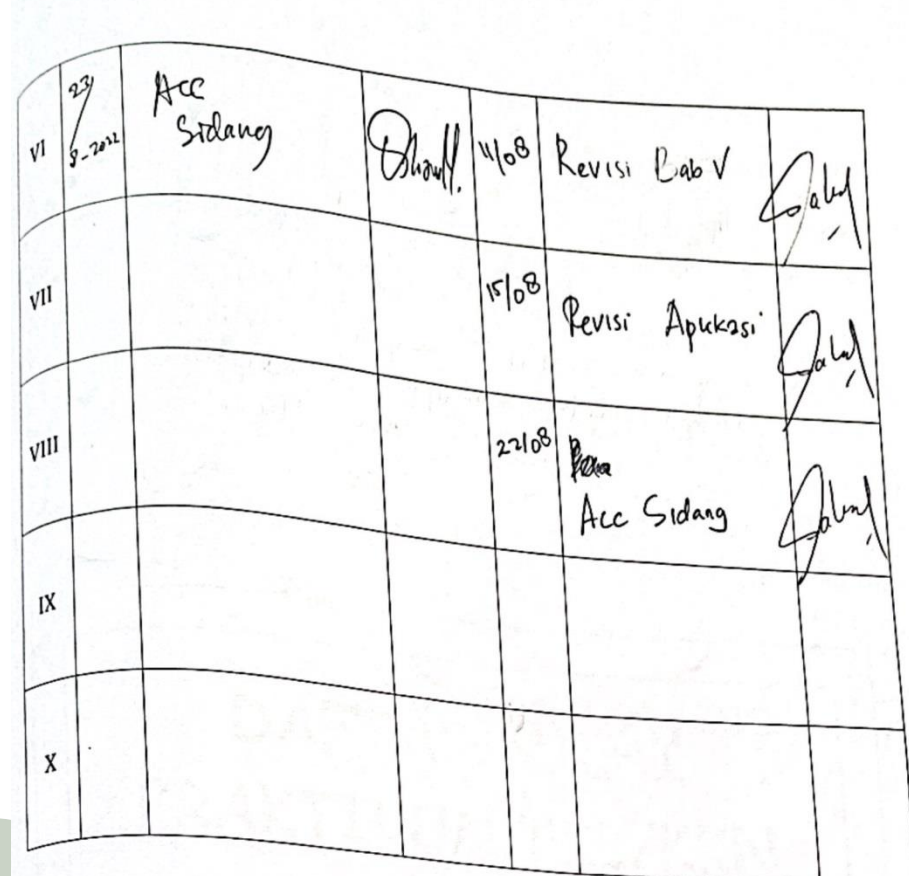

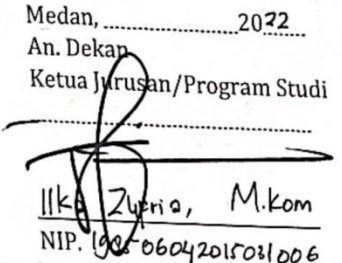

Catatan: Pada saat bimbingan, kartu ini harus diisi dan ditandatangani oleh pembimbing

 $\frac{1}{29}$ 

**Lampiran 4** Riwayat Hidup

÷

# **DAFTAR RIWAYAT HIDUP (CURICULUM VITAE)**

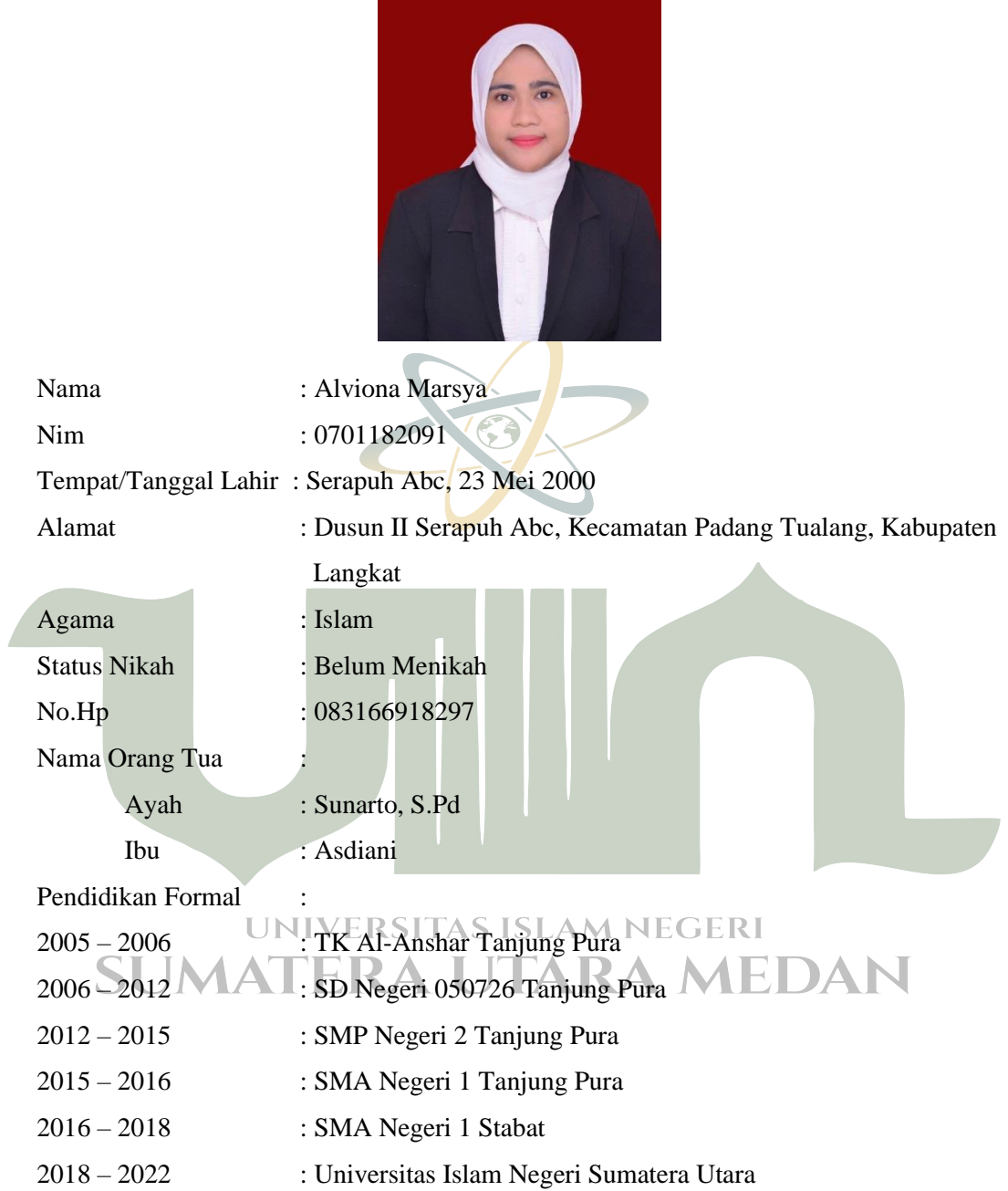